After years of planning and a semester spent recording, editing and perfecting, Nothin' but Treble will release "Caught Red Handed," its first professional studio CD, next Friday, Apr. 21. The release will coincide with the group's  $7:30$ p.m. concert at the old Architecture Building.  $\mathbf{B}\mathbf{u}$  below is an order to be the space of  $\mathbf{b}$ 

# **FOCUS** Technique • Friday, April 14, 200

Technique • Friday, April 14, 2006

#### By Nikhil Joshi *Focus Editor*

A compilation of 13 songs of the popular, rock and country genres, "Caught Red Handed" represents the product of a hard-working, talented and diverse group of old and new members.

The record features performances of tracks such as "Head Over Feet" *Of the Hill People* by Alanis Morisette, "Fallin'" by Alicia Keys and "Come Home Soon" by the Dixie Chicks. At the concert, the group will perform pieces from the CD in addition to its usual routine. by Alanis Morisette, "Fallin" by Alicia Keys and Come Home concert, the group will perform

"It was a lot of fun," Fatehi said.  $\degree$ We were starting from nothing and ended up making this contraption that was... our own studio. We took a screen and took egg crate [bedding] and stapled it to frame to make a sound-proof recording studio. We had a recording retreat where we spent all day recording over and over again."

One of the most impressive aspects of the production of "Caught Red Handed" is that it was handled

entirely by the organization itself.<br>The girls of Nothin' but Treble used The girls of Nothin' but Treble used whatever resources they could get their hands on, working within a limited budget. Shannon Fatehi, the group's music director and a fourth-year Biomedical Engineering major, gave the *'Nique* an inside look at the process. years of planning and a their hands on, working within a

> With creative tricks like the screen-bedding homemade studio, Nothin' but Treble stopped at nothing when it came to getting the right sound for the album.

Fatehi has been involved in Nothin' but Treble for eight semesters

It may not be Christmas, but the  $\therefore$ spirit of giving is certainly in the air. The Christian Campus Fellowship (CCF) sponsored a free concert Monday night to benefit the Kenyan Masaai tribe, which has suffered<br>through that area's worst drought through that area's worst drought<br>since 1961 since 1961.

We hit our goal—we got just over \$15,000. [The concert] was a huge success," he said. "That was a blessing to see how people could get together

"One of girls sings really low, and

See Treble, page 16

**Produce Sometimes Followed By a Subheadler Substantial CD** and the ascenders of the ascenders (b,d,l) do not over the debuts tirst studio ( .I ) lines are not bed and the property of the second state  $\frac{1}{2}$ 

# CCF hosts benefit concert for Kenya

By Nikhil Joshi *Focus Editor*

Sean McConnell, the Californias and Suburban Desperados performed at the concert. Free food from Chic fil A was given away. In

addition, presentations were given to raise awareness of the Maasai tribe's situation. Stevie Hale, a fourthyear Industrial Engineering major, headed the planning and execution of the benefit concert.

About 600 students showed up to the event, which was less than Hale expected, but he was nonetheless very pleased that CCF met its goal of raising \$15,000.

That's right. Need we say more? Plus, see how the Jackets compare to No. 5 Clemson in their upcoming game against the Tigers. Page 36

to change people's lives." CCF raised about \$22,000 in total for Mission Masaai, an initiative it headed up about six weeks ago. The organization employed various means of fund raising to come up with the money, including selling coffee and collecting donations online.

rhold Courtesy of Shannon Fallm<br>.Tech female a capella group Nothin' But Treble's debut CD is due to be released next Friday, April 21 **The group is performing in concert at the old Architecture Building on the day of release.**

The idea for the concert grew out of an idea to offer a free concert for the sake of bringing the community together. Once CCF began its Mis-

See CCF, page 17

*Nobel Laureate delivers latest "Frontiers of Physics" lecture*

> By Heather Hubble *Contributing Writer*

Nobel Laureate Wolfgang Ketterle came to speak at Tech last Friday as part of the "Frontiers of Physics" lecture series hosted by the School of Physics.

Ketterle, the 2001 winner of the Nobel Prize in physics for his work with Bose-Einstein Condensates, spoke on the topic of "New Forms of Quantum Matter Near Absolute Zero Temperature." Ketterle is currently a professor at the Massachusetts Institute of Technology, specializing in ultracold physics.

Ketterle's work focuses on matter in the nanoKelvin temperature range. Before discussing some of the phenomena that occur when matter is lowered to such extremely low temperatures, Ketterle talked about the methods used to bring matter to those temperatures. The first method used, Ketterle explained, is called laser cooling. When atoms absorb certain wavelengths of light, the photons that are subsequently radiated away are blue shifted—more energetic than those initially absorbed. (This work won a Nobel Prize in 1997.) In this way, specially tuned laser beams may be used to reduce the temperature of matter to as much

as a thousand times colder than interstellar space.

After matter the matter is laser-cooled, a second method, called evaporative cooling, is employed to reduce the temperature of the matter to nanoKelvins, and sometimes even to picoKelvins. Scientists accomplish evaporative cooling at these levels by holding the matter in an electromagnetic potential well from which only the more energetic particles can escape. This process leaves the cooler (less energetic) particles behind, lowering the temperature of the contained matter.

The reason Ketterle's lab group needs to achieve temperatures on the nanoKelvin scale is that decreases in temperature cause increases in the DeBroglie wavelength. When the temperature is lowered enough to make the DeBroglie wavelength greater than the interatomic spacing, the wave properties of the atoms begin to dominate. "Physics is not changing when you change one parameter—you have to change the relative importance of two parameters to change the hierarchy" said Ketterle. Ketterle's lab group gathers information about the velocity distributions, and thus the temperature, of particles using

By Jon Drews / STUDENT PUBLIC

See Physics, page 17

## BASEBALL: WE BEAT GEORGIA

## DOGWOOD FESTIVAL

See what arts and crafts the festival offered along with live music from the likes of Cherry Poppin' Daddies and Edwin McCain. **Page 19**

PHOTO COURTESY OF SHANNON FATEHI

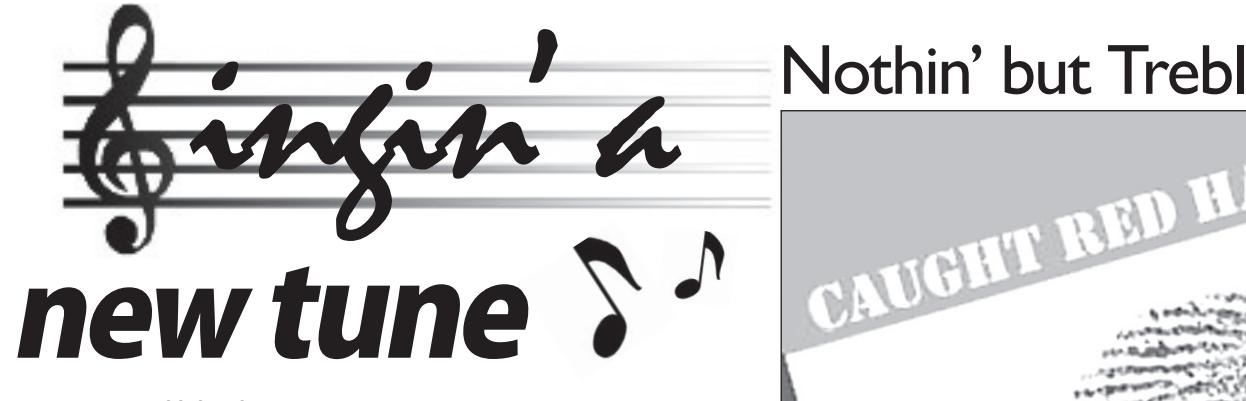

## **The Christian Campus Fellowship sponsored a free concert Monday night in order to raise money for Mission Masaai, an initiative the CCF headed up six weeks ago to benefit the Kenyan Masaai tribe.** JmpEnd from page 11

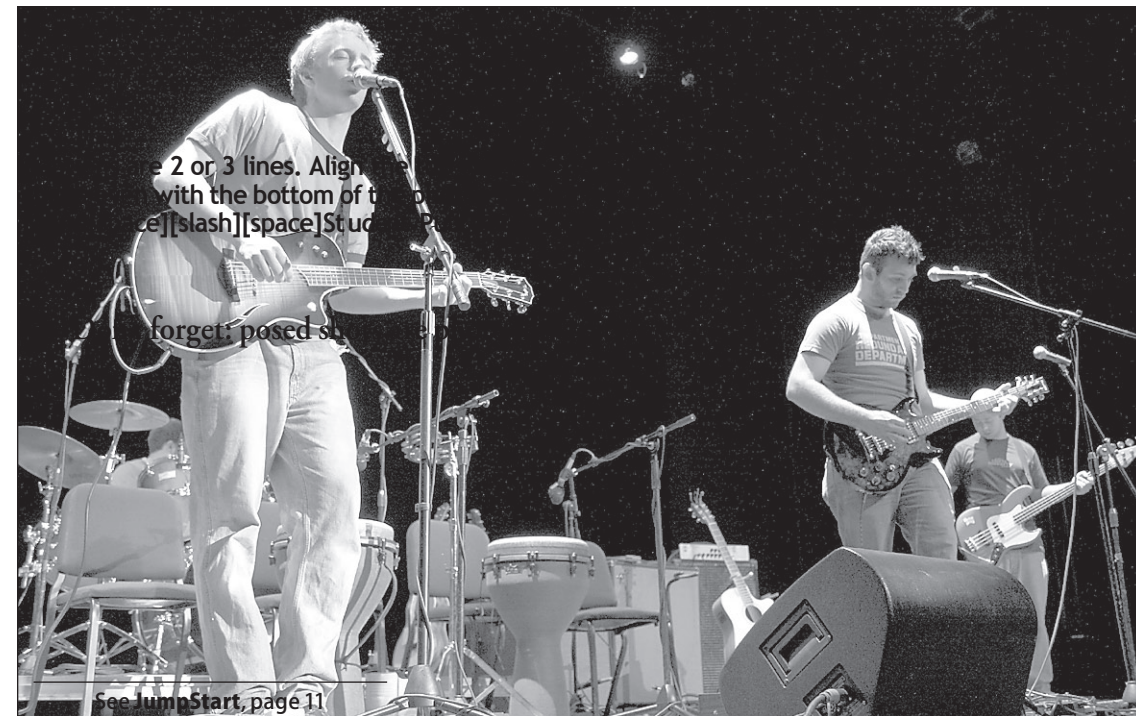

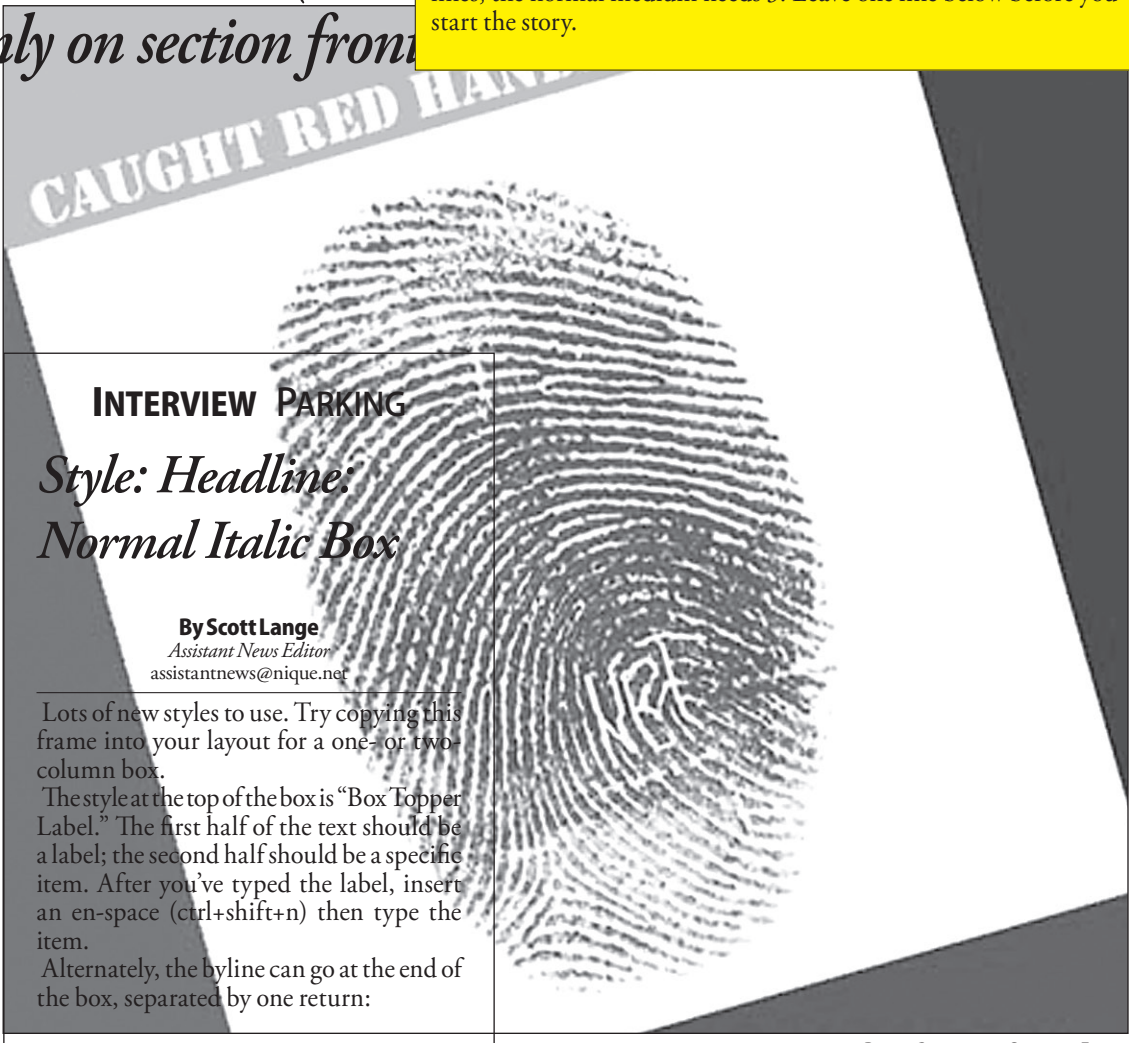

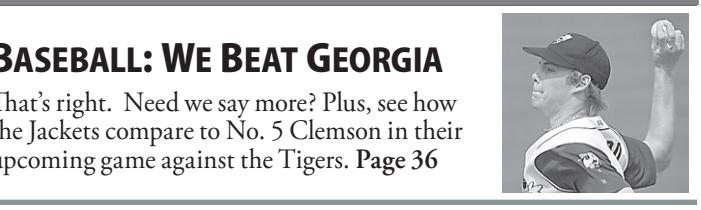

# **E & A Course Schedule:**

100 10th Street NW, Atlanta, GA 30309 www.100Midtown.com toll free: (877) 668-7406 fax: (404) 961-7139

We are talking about your home and your lifestyle<br>- 100 Midtown at 10th Street Apartments. Located in<br>the hottest neighborhood in Atlanta, students from<br>all over the world are living in this truly international *environment.* 

*Register in CRC, Member Services Desk, Starting April 12, 2006* 

Questions? Contact: jordan.wienke@crc.gatech.edu

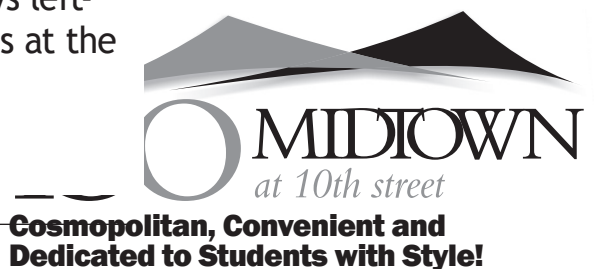

*When you need quiet space for studying, the library, computer lab and six conference rooms are always open.*

Leasing applications are available online at **incom**<br>www.100Midtown.com or drop by the office.  $p_{\text{m}}$  on the space space space space  $\vert$ 

Mickey Mantle hit throughout his career with the New York Yankees? "536," said Thad Starner almost instantaneously in response to this question on the CBS news program *60 Minutes*. It may seem that Starner, a Computer Science professor at Tech and director of the Contextual<br>
Computing Crown in the College of Computing Group in the College of Type the text right below it and the text right below it computing, was a baseball buff, but  $\frac{1}{\sqrt{2}}$  his real secret to mastering arcane trivia was the computer he was wearing. That's right, wearing.

This means that the ideal wearable rere huge and little more than computer understands which appliheader to pull up and what function **showld** be at the intervals the state of their desktop cation to pull up and what function to do by 'listening' to the context of a conversation. For instance, instead of explicitly addressing the computer in the midst of a conversation to pull up an application for scheduling (User:

Your mother has a1ways dreamed of beautiful kids but you can't provide her with them. Try Spermamax. I loved you while he was in the shower<br>nhmd - pure bedonism maximum deb

phmd - pure hedonism maximum debauchary<br>See pag

When challenged to answer questions of trivia within 30 seconds while sitting in a television studio, Starner took up the challenge to demonstrate the possibilities made available by the research in the field of wearable computing.

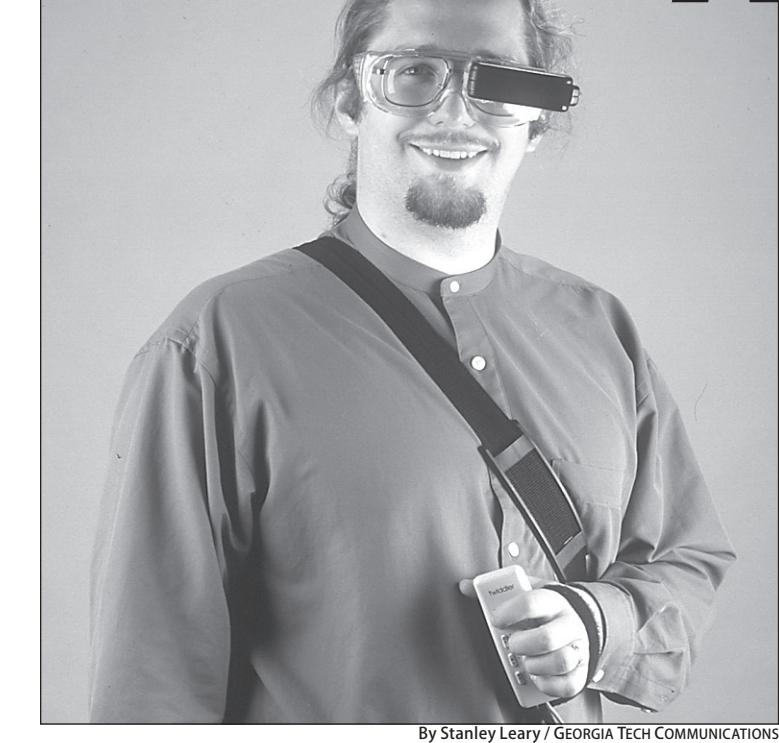

Thad Starner wears an example of the computing technology he has spent his time at Tech developing for ease of use in daily life.

He performed an internet search for Mantle's baseball statistics, all the while looking at and chatting with

in one palm and a display the size of a postage stamp that attached to his eye wear.

## Summer 2006 Employment George P. Burdell

# LIFEGUARDS **Wanted For CRC** Interim Director of Housing

come come come come come

Since his graduate school days at MIT in 1993, Starner has been working on inventing the 'perfect' prototype of a fully-functional, portable, wearable personal computer that blends into the background of the daily life of its user.

### **Starting Pay - \$8.00/hour** "This is an

Ellis and Associates, Inc. (E & A) Lifeguard license preferred for employment, but crossover training available. In addition to Lifeguard training, this course includes CPR | and First Aid.

Like many computer users, he was irritated by the bulky, non-interactive nature of the mobile-computing paradigm.

To him, laptops and tablet PCs were huge and little more than shrunken clones of their desktop counterparts and demanded the todoby listening't complete attention of users on their monitors.

Personal digital assistants (PDAs) were only marginally better since they still required the use of both hands to operate and directed the

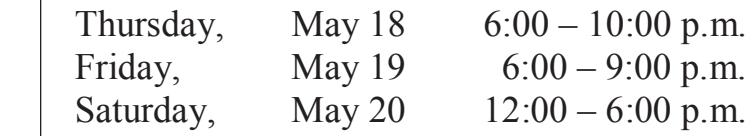

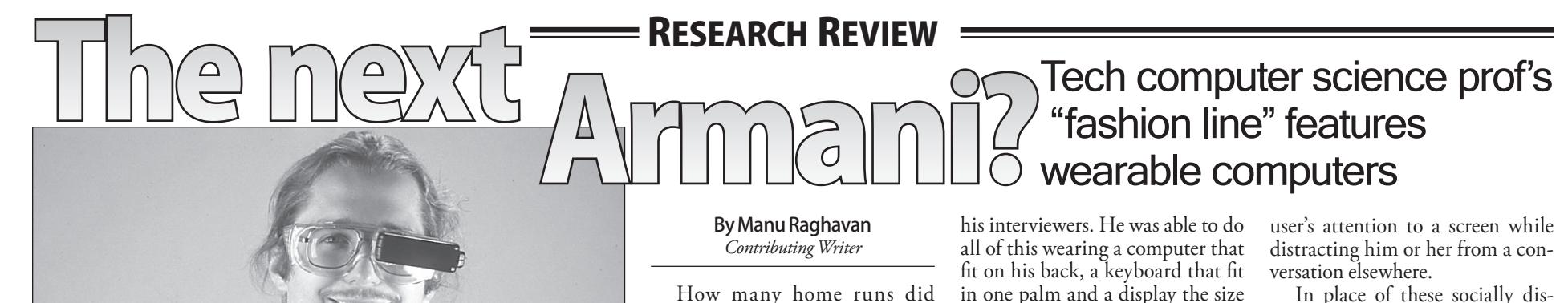

In place of these socially disruptive machines he envisioned a computer that can move with its user while being operated, with a display of the digital world overlaid upon the real one, giving the user semi-real visuals previously only imagined by the creators of Hollywood characters like the Terminator and Robocop.

Starner's vision of the ideal machine is one which interacts with the user contextually rather than explicitly.

#### www.nique.net/sliver

there are not enough drugs in the world to clear these sinuses

- I have submitted too many slivers
- Good job this weekend gymjackets!

public design of the statement of the statement of the statement of the statement of the statement of the statement of the statement of the statement of the statement of the statement of the statement of the statement of t

This is a spam I got:

*Life has just gotten easier. Just a short walk away, you*  **120 REAL ESTATE**  can enjoy shopping - great restaurants - clubs - Tech-<br>nology Square - Piedmont Park's concerts, festivals,<br>sporting events or people watching. And so much *more.* **SANDY SPRINGS. 2 Bd, 2 Ba**

Sunday, May 21  $12:00 - 6:00$  p.m.  $\sum_{\mathbf{u}}$  $\mathcal{L}$  builday,  $12.00 - 0.00 \text{ p.m.}$ 

Cost: \$100. includes book and licensing fee. Payable by check or charge card. in between one pair of dotted lines  $\frac{1}{2}$  and necessing rec.

See page 22 for more Slivers!

# The *Technique*:<br>A great way to... Make new friends, build your resume, improve **The pullet of pullet value of the pullet style can also be used to be used to pulled also be used to be used** b with a title, of  $\mathcal{O}(\mathcal{O})$ with no attribution of the second second second second second second second second second second second second **The Telescopy** plenty is

See Comp, page 16

the picture box. Remember, don't change the

picture size!"

example of a one-

ChemE Senior

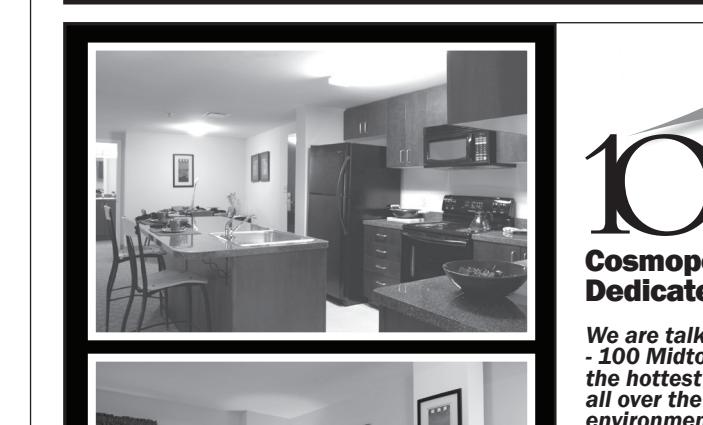

You can get multiple ʻparagraphs'

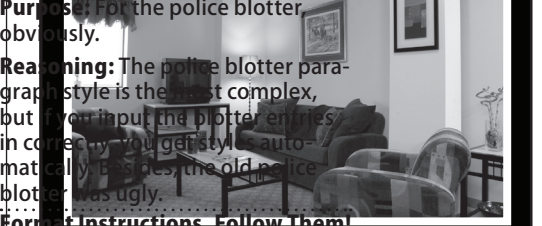

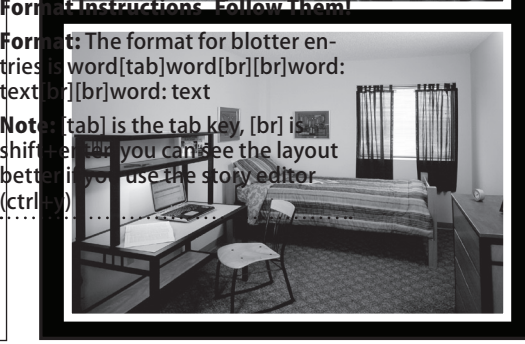

All the conveniences you would expect are available. *Relax over a game of pool with friends - catch a movie*  10 min. to downtown. Large rooms, *in one of the two home theaters - and go back in time while you master some of your childhood arcade*  games. Sit back on a leather sofa in the lounge and watch the game on the large screen television. st poor with filthes - taten a movie<br>ime theaters - and go hack in ter some of vour childhood arcade

the control palette

Come try our fresh burritos, tacos, quesadillas, nachos, fajitas, salads, and more!

85 Fifth Street, Suite C (Located in Technology Square) Atlanta, GA 30308 Phon*e*: 404-541-9940

open seven days a week:<br>Listen from page 13 Jun 1990 11am - 9pm

"Creating a strong ors. **relationship with** your professors pha Omega Ep-<br>plan hechoted  $\mathcal{L}_{\text{and} \text{particle}}^{\text{global} \text{ noise}}$  because the and participated on **professors know** pnuanturopic, about research on campus." with "Creating" **Pricitle Separation**<br>A strong rela-SOFS a strong relaromsing with<br> **ortant** your professors Il Calit your processors<br>is very impornow tant because the rivive processors know<br>
rch on about research  $\frac{13}{10}$  $rch$  on  $rosh$   $\frac{a\delta\theta}{\delta\theta}$  generates. The  $\frac{1}{2}$  containing the  $\frac{1}{2}$  $\frac{1}{2}$  times they will

#### Kirsten Lindstrom ME senior strom receive informa-**Strom** exercementary tion personally from personary<br>from employers

about job offers about job offers<br>-for students. Professors help you further your career; it is crucial that you<br>ther your career; it is crucial that you invest time in your professors.'

By Scott Medway / STUDENT PUBLICATIONS

posed of female undergraduate engineering and Computer Science majors. rajors. **Fulled** 

The Sigma 110 Chapter of Al-Unapier of *Til-*<br>pha Omega Ep- **is very im** silon has hosted and participated in numerous philanthropic, professional and social events. The chapter has also sponsored several events to promote engineering among ni numerous protessors

neering among<br>women on campus and in the Atlanta community. ampusanum

> **Kirsten Lindstrom, a Mechanical Engineering senior at Tech, helped found Alpha Omega Epsilon. The professional and social sorority is for women in engineering and computer science.**

By Sarah Turner *Contributing Writer*

community.<br>"We hosted Introduce-a-girl-towe nosted introduce-a-gin-to-<br>engineering Day, where we talked engineering Day, where we tanced<br>to middle school girls about being to middle school gifts about being<br>a woman in the engineering fields," she said. Additionally, the Alpha Omega Epsilon chapter collaborated with the Society of Women Engineers (SWE) in March to host "Girl Scout Day."

Kirsten Lindstrom loves Tech. A graduating senior in Mechanical Lindstrom has accomplished a great deal during her years at the Institute new armor for military<br>by contributing to the community "[I] really felt like I was a by contributing to the community as a woman in engineering.

Lindstrom has previously participated in the GT Crew Team for 2 years and is currently a member of Engineers. She has also worked with the Georgia Tech Research Institute (GTRI) researching and developing new armor for military vehicles. "[I] really felt like I was affecting a soldier's life," she said.

Among other accomplishments, she is one of the founding members of Alpha Omega Epsilon, a professional and social sorority com-

> Lindstrom admits she was nervous when confronting her professors at first and said it was imperative to develop this habit early on during one's college career.

"Over two hundred girl scouts in [the] third, fourth and fifth grades participated," Lindstrom said. Alpha Omega Epsilon also provided volunteers at the US FIRST Robotics Competition.

Lindstrom is also a President's Scholar.

When it comes to what it takes to be successful at Tech, Lindstrom emphasizes the

*A* graduating senior in Mechanical Engineers. She has also worked with<br> *Engineering major from Marietta*, the Georgia Tech Research Institute<br>
Lindstrom has accomplished a great (GTRI) researching and developing 2 years and is currently a member of<br> *Kirsten Lindstrom loves Tech.* the American Society of Mechanical (Deck). importance of getting to know your professors. tant because the on campus," she said. " Oftentimes, they will INTERVIEW PARKING *Normal Italic Box* Lots of new styles to use. Try copying this frame into your layout for a one- or two- The style at the top of the box is "Box Topper Label." The first half of the text should be a label; the second half should be a specific item. After you've typed the label, insert an en-space (ctrl+shift+n) then type the Alternately, the byline can go at the end of The headlines (and not the brief headlines) have been set so that they wil line up on the horizontal grid (see it with ctrl+alt+'). Leave enough space above so that the ascenders (b,d,l) do not overlap with the story text above. The Nomal Large and Impact headlines need 4 lines, the normal medium needs 3. Leave one line below before you start the story.

# = FACES AT GEORGIA TECH = Lindstrom: leader among women engineers at Tech Headline: Normal

"Tech has been a very humbling experience," she said. "I have been honored to make friends with people who will become some of the top professionals of their time."

After graduating, Lindstrom plans to work for General Electric Company in the company's security operations program.

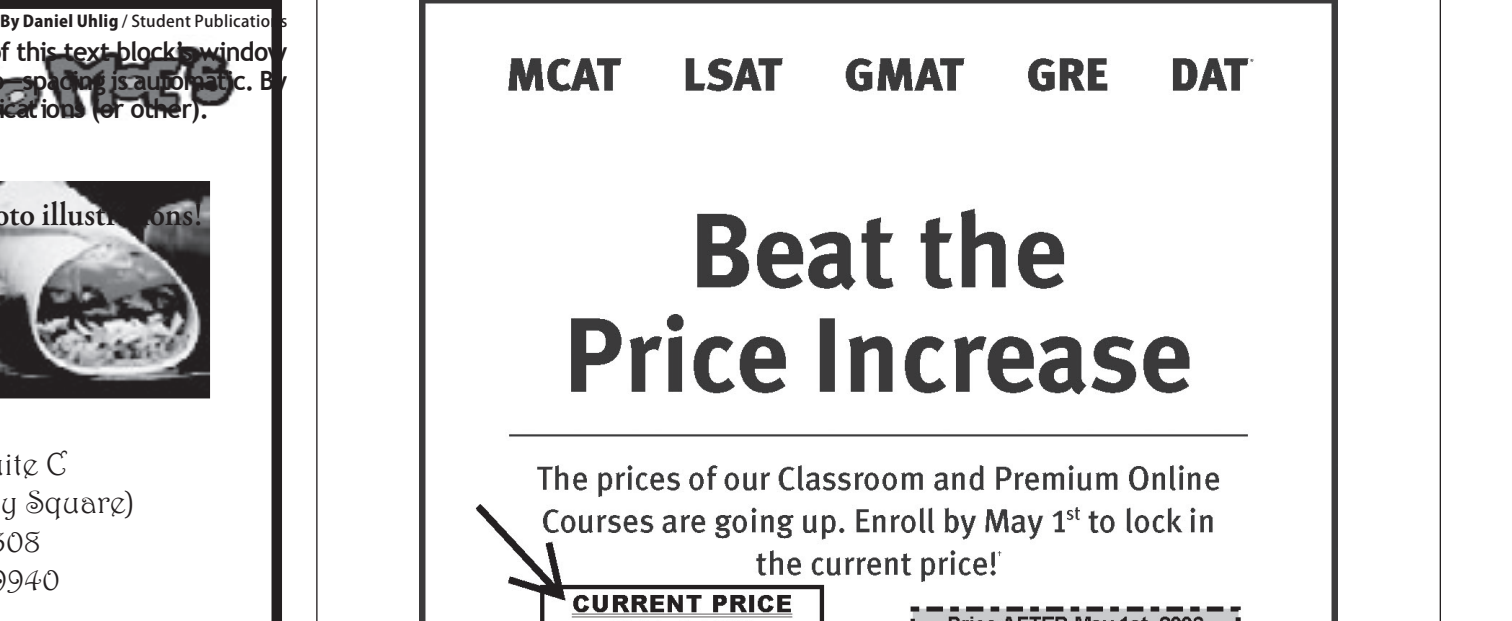

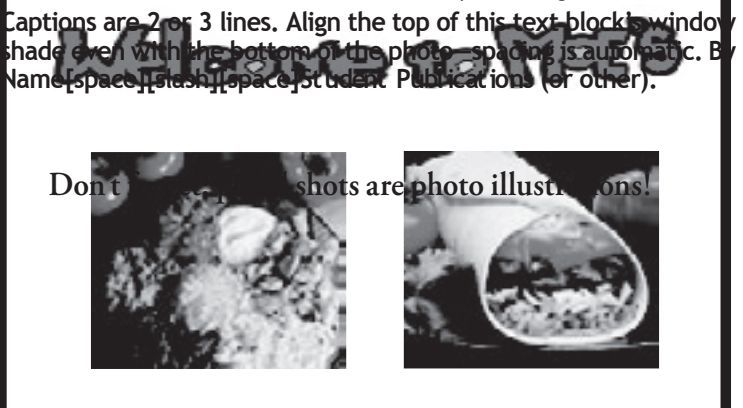

This is an example

Organizations, fraternities, and sororities: Catering services available!  $C_1$  generation,  $C_2$ 

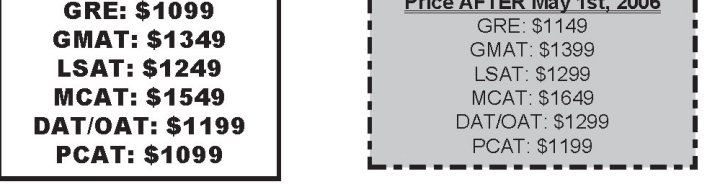

Call 1-800-KAP-TEST or visit kaptest.com.

**Higher test scores guaranteed** or your money back.

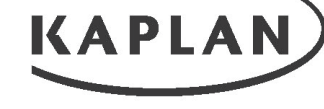

#### **TEST PREP AND ADMISSIONS**

6PGA0009 "Test names are registered trademarks of their respective owners. "\*Conditions and restrictions apply. For complete guarant<br>eligibility requirements, visit kaptest.com/hsg. The Higher Score Guarantee applies only

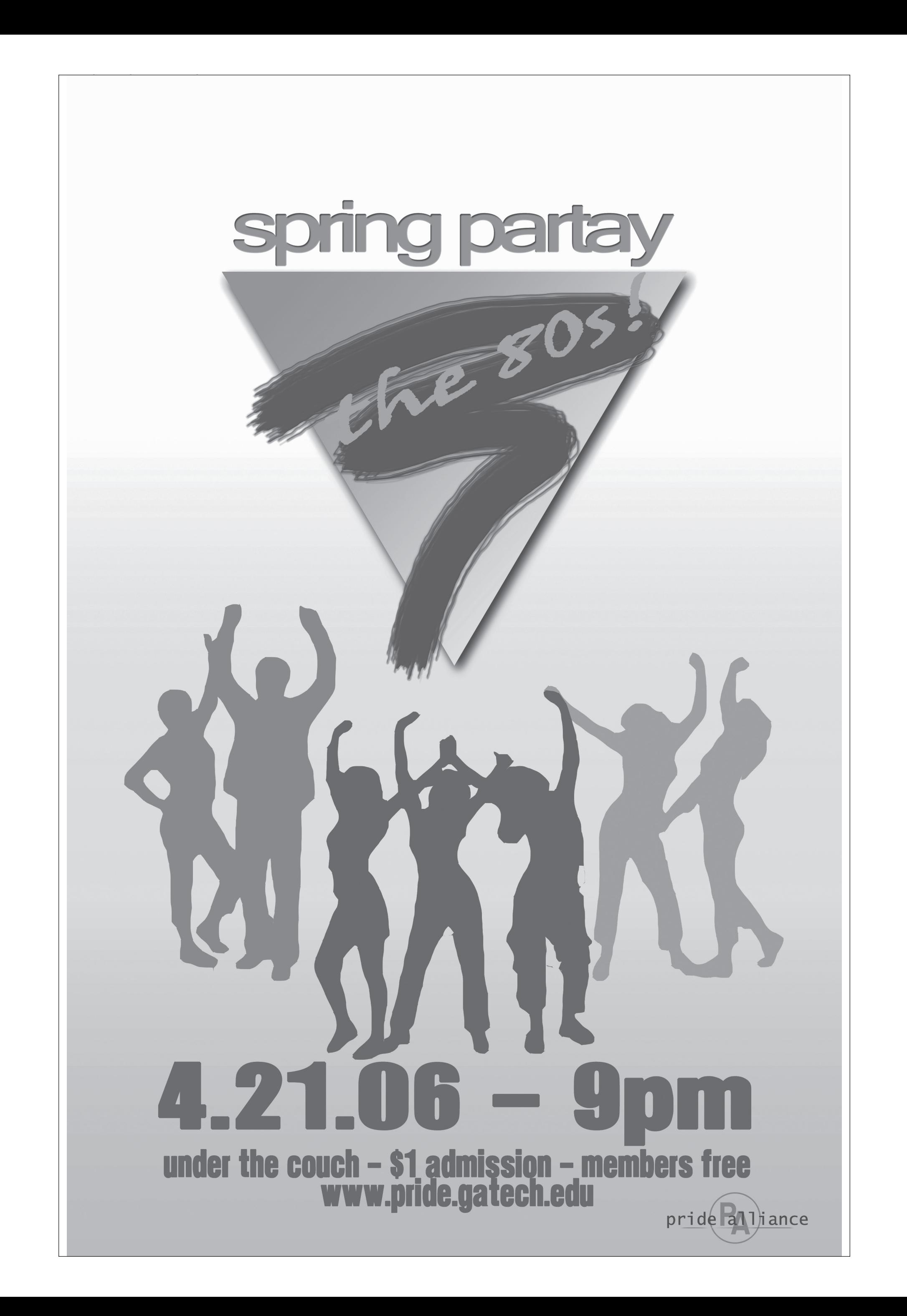

Samsung a900 **CAMERA PHONE W/ VIDEO & MP3 PLAYER! B**Bluetooth **\$ 149**  $000$ 

**Calling Plans Starting at \$ 39/month!**

Prices subject to change without notice. See store for details. Free accessory offer refers to a Wireless GIANT branded accessory on to a \$29.99 value. Not responsible for typographical errors. SPRINT \*\*Rates exclude taxes rhoos august who were the conservation of the conservation of the second method of the conservation of the second method in the second method in the second method is a second method in the second method in the second metho was considered and the consequence of the consequence and the set of the consequence of the consequence of the consequence of the consequence of the consequence of the consequence of the consequence of the consequence of t .<br>SYRIFL o Spiritum deals. @2019 Spirit Noted Af interasewed SYRIF die Toking frower lays the INSTEE arm and to during and to the Informate an induced at Spirit Notat Affermation and the product and the property of the INS the "Going Forward" logo, and other trademarks are trademarks of Sprint Nextel. MOTOROLA and the Stylized M Logo are registered in the U.S. Patent & Trademark Office. All third-party product or service names are property of their respective owners. All rights reserved.

## CAN YOU FIGURE OUT WHERE ON CAMPUS THIS PICTURE WAS TAKEN? **CAN YOU FIGURE OUT**

Email **focus@technique.gatech.edu** if you think you know the answer; check **THIS V** to see if you won in a later issue.

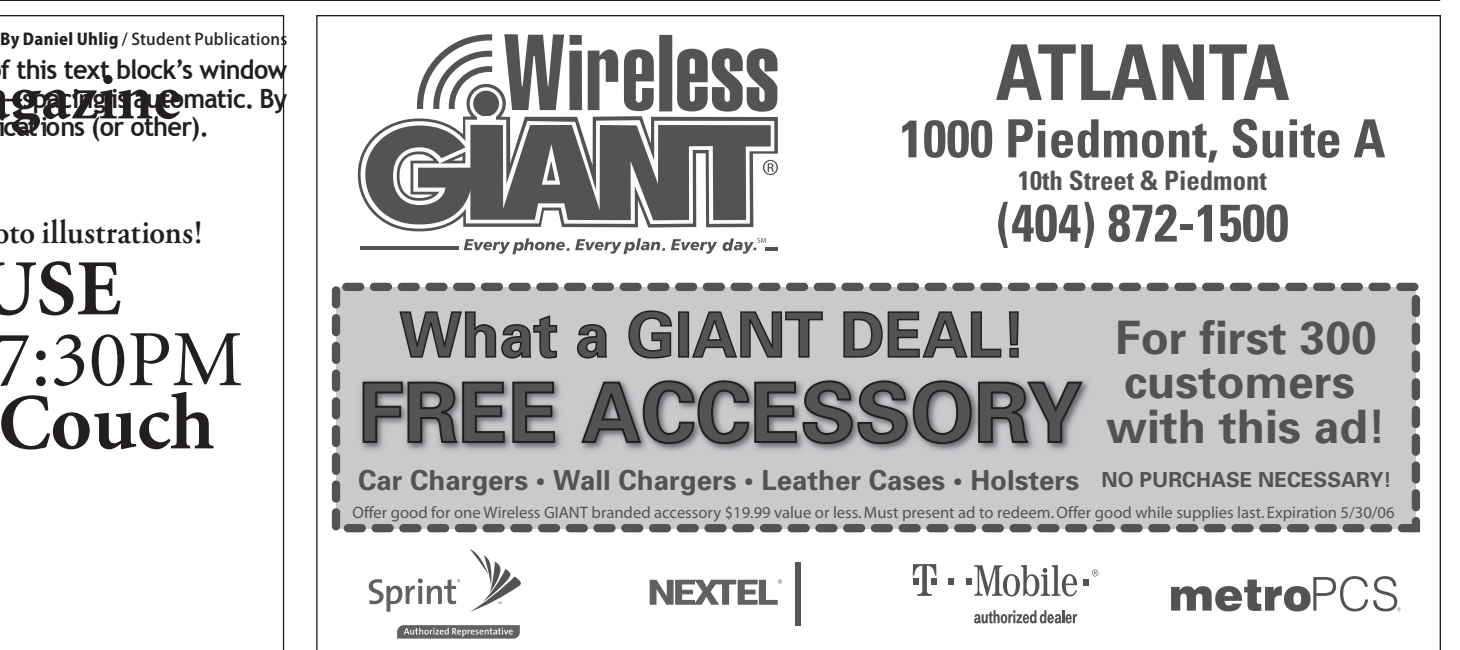

open-mic.read.sing. yell.perform.listen. relax. free speech\*free coffee  $\frac{1}{\sqrt{2}}$ 

#### **Last week's winner: Press Bill Brockman**  $\overline{y}$  while to put a reference to the put a reference to the put a reference to the put a reference to the put a reference to the put a reference to the put a reference to the put a reference to the put a reference to *Supreme Court Correspondent*

**COFFEEHOUSE Under the Couch** April 20 7:30PM

#### **CAN YOU FIGURE OUT WHERE ON<br>
CAMPUS THIS PICTURE WAS TAKEN? Tech Up Close** A WORD ABOUT HEADLINES The headlines (and not the brief headlines) have been set so that they wil line up on the horizontal grid (see it with ctrl+alt+'). Leave enough space above so that the ascenders (b,d,  $\sim$  the story text above. lines, the normal medium needs 3. Leave one line below before you

**Answer to previous Tech Up Close:** Fire hydrant with "out of service" disk on east side of MRDC

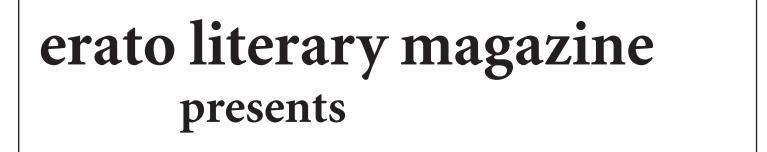

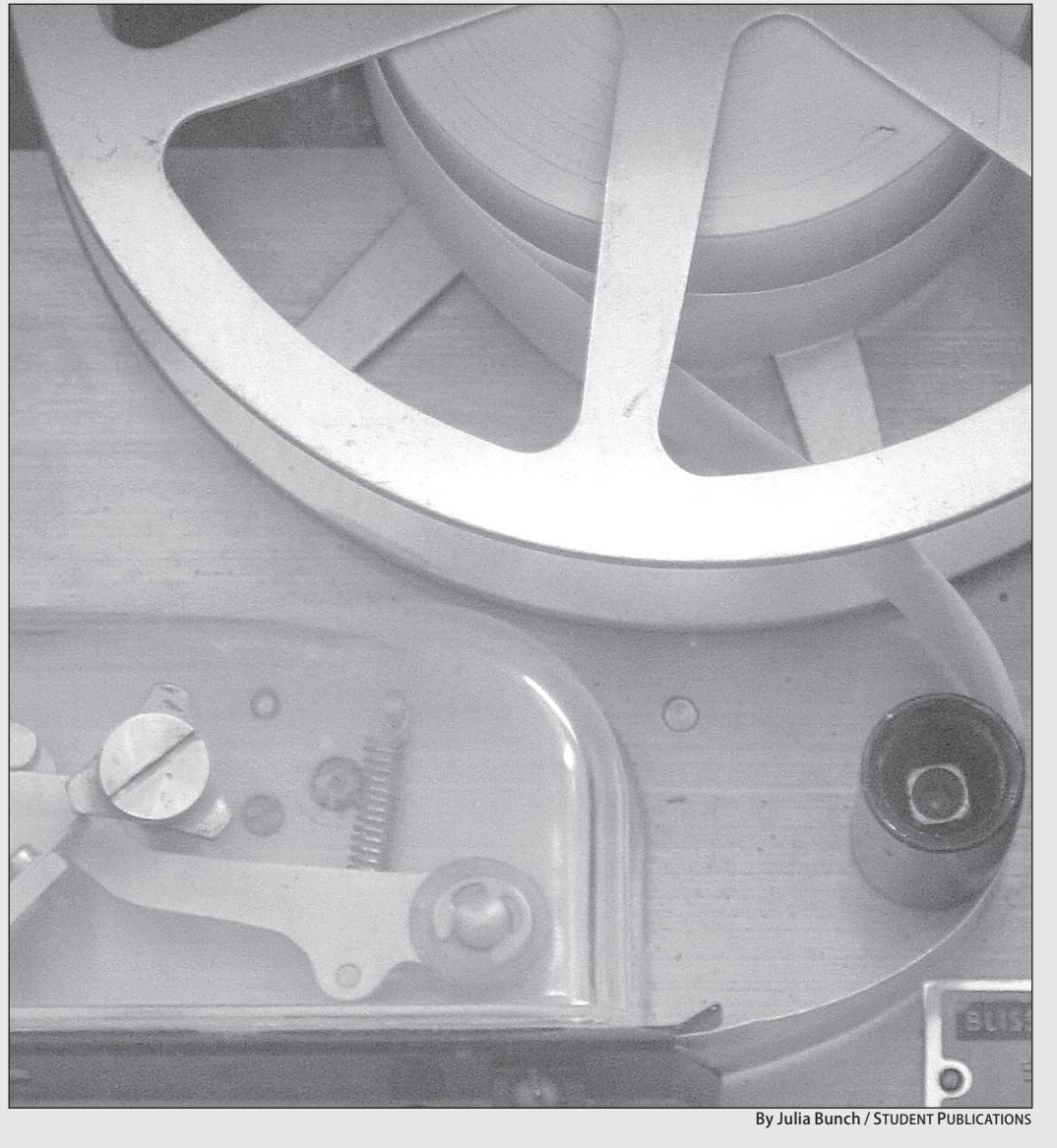

THIS WEEK'S PHOTO: start the story.

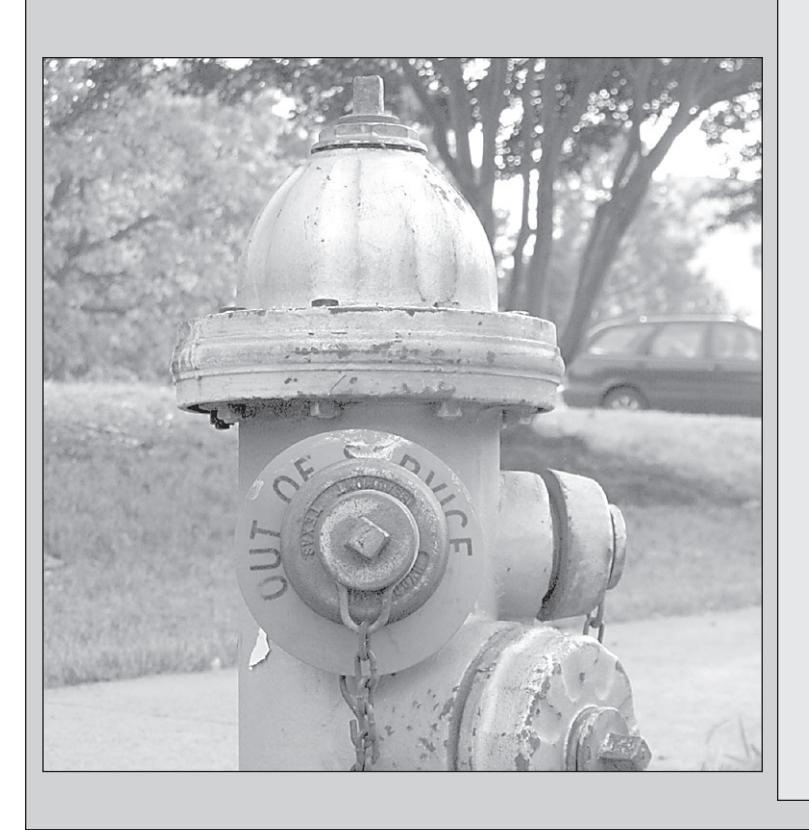

Headline: Normal

# **Caught Red-Handed song list**

- 1. "Head Over Feet" by Alanis Morisette
- 2. "Hold On for One More Day" by Wilson Phillips
- 3. "No Rain" by Blind Melon
- 4. "Swing, Swing" by the All American Rejects
- 5. "Unwritten" by Natasha Bedingfield
- 6. "Accidentally in Love" by Counting Crows
- 7. "Come Home Soon" by the Dixie Chicks
- 8. "Breathe" by Michelle Branch
- 9. "Fallin'" by Alicia Keys
- 10. "Homewrecker" by Gretchen Wilson
- 11. "Hush" by Angie Aparo
- 12. "Somebody for Someone" by the Corrs
- 13. "More than Words" by Extreme

#### **Treble** from page 11

she wanted to make sure she could hit her very lowest note at one of her songs," Fatehi said, "So she got up first thing in the morning and did all her recording. We did all kinds of fun stuff like that just to get the sound that we wanted.'

The project was very demanding but rewarding, according to Fatehi.

'We released a live CD a while ago but this is our first professional<br>studio CD," Fatehi said. "It's really been a turning point for our group. You have to do so much work to get to the point where you'd even be able to do this. We have a lot of hard-working girls and lot of musically gifted people."

The album's title comes from the organization's name-females tend to perform as trebles (Nothin' but Treble) and the group is "in trouble"

"Caught Red Handed") The name, Fatehi said, allowed for creativity in CD art and concert ideas.

Fund raising for the CD took years, according to Fatehi. Most of the money came from ticket sales for concerts at Tech and private gigs.

'[The CD project] was a pretty big financial undertaking," she said. 'We had been planning it for a while. We learned a lot from [Tech's allmale a capella group, Sympathetic Vibrations], who produced their first CD before us. Getting all the equipment and everything took about a year. We have been raising money for a long time."

After the girls finished recording<br>and editing, Nothin' but Treble sent the album off to a mixer based in Boston, Mass.

Once the record goes through a duplicating company, it will be ready to sell.

The group is charging \$5 for

entry to next Friday's concert and will sell "Caught Red Handed" for  $$15$  a disc.

There will also be a release party after the concert.

This project is one of the most rewarding things I've done at Tech," Fatehi said. "I'm really proud of it. The songs sound great."

Nothin but Treble was founded in 1998 by Dipika Jain. The organization came out of the A Capella Club, which still exists and includes both Nothin but Treble as well as the all-male a-capella group Sympathetic Vibrations.

The group often rehearses twice a week and has performed at events and shows such as the Vagina Monologues, Presidential Scholar's Weekend and Rockapella. More information about Nothin but Treble and upcoming concerts as well as audio clips from "Caught Red Handed" can be found at www. nothinbuttreble.com.

#### **Starner** from page 12

"Computer, what is my schedule like for 1 p.m. Thursday?") the user would only have to address the other party in a conversation (User: "So, you want to meet at 1 p.m. Thursday?") and the computer would automatically pull up the required application for scheduling.

This maintains the flow of conversation between the user and the other party and enables the computer to perform its function in the background.

Creating an awareness of contextual interaction in implementing computing solutions is the focus of Starner's research group.

Starner cited the desire to document a lifetime's worth of knowledge obtained

through spontaneous events, like conversations, as his inspiration to get involved in the field of wearable computing.

"As an un- $\begin{smallmatrix} \hspace{0.1em} d\, e\, r\, g\, r\, a\, d\, u\, a\, t\, e \end{smallmatrix}$ researcher, the hallway conversations were what mattered most [to me in understanding concepts]. I wanted to remember all these conversations

and concentrated on making a system that was extremely portable, that I could enter text on anywhere I went, that I could search stuff [on] with a click, and that would have software that listens to current conversations and pulls up information relevant to the current conversation from your past life," he said.

"I've been [recording conversations and daily happenings in my life] since 1993. So, I have the longest

"I've been [recording conversations and daily happenings in my life] since 1993. So, I have the longest running personal blog of anyone out there." **Thad Starner** 

**Computer Science** professor

its students. "The idea of this game was to use the recognizer to encourage the children to sign more complex and longer phrases, practice their vocabulary and eventually build up their short-term memory to improve signing.... The children im-

running personal blog of anyone out

computing extends beyond creating wearable solutions. His group

is also involved in creating applications that can interpret and teach

American Sign Language (ASL) to

the hearing-impaired, by analyzing

phrase-translator game to be used

by the Atlanta Area School for the

Deaf (AASD) in teaching ASL to

One recent project involved making a mobile English-to-ASL

Starner's work in contextual

there," he said.

motion.

prove signing abilities by up to 14 percent within just a hundred minutes of practice, just by watching an expert signer perform over and over again and then generating the signing them-<br>selves," Starner said.

"We're very excited about all this, using Human Computer

Interface work to make the game very effective. [The results] show improvements that were much better that what we expected," he said.

The sign language recognizer can be used as a game that teaches hearing-impaired children to sign and also as a mobile phrase-book that aids hearing-impaired adults in communicating with those who don't understand signing by translating signs into audio phrases.

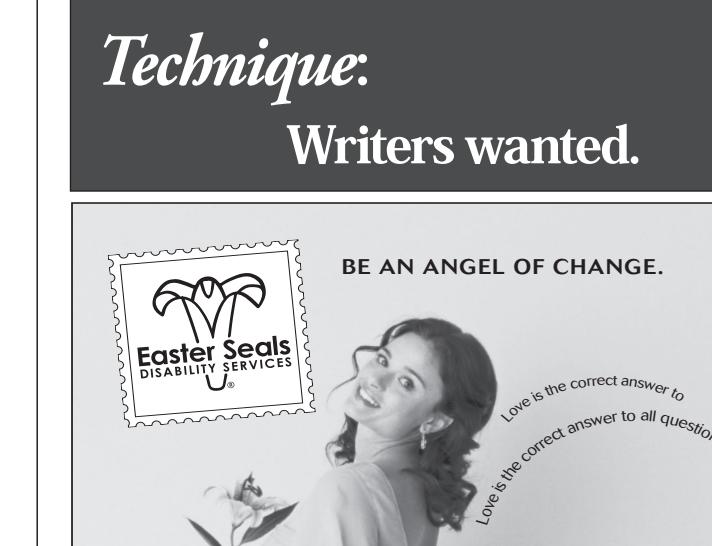

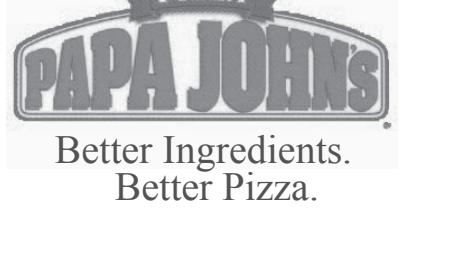

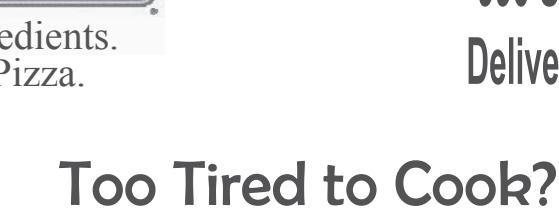

Try our student special: 1 large 1 topping pizza for<br>ONLY \$8.99!

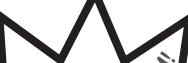

Call (404)872-5252 990 State Street NW **Delivery and Carryout** 

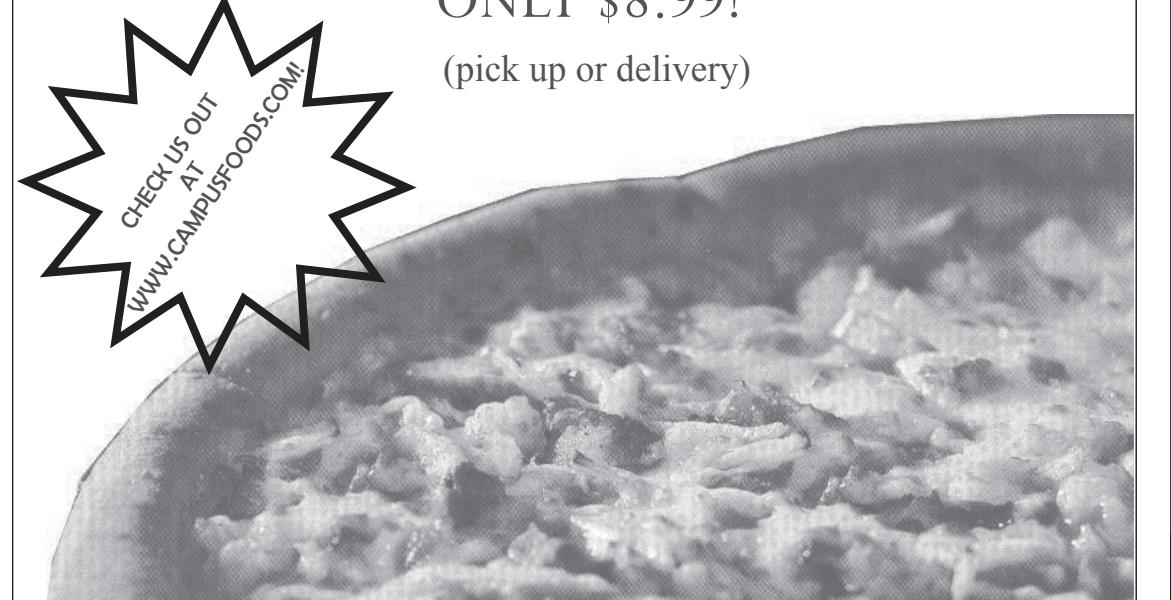

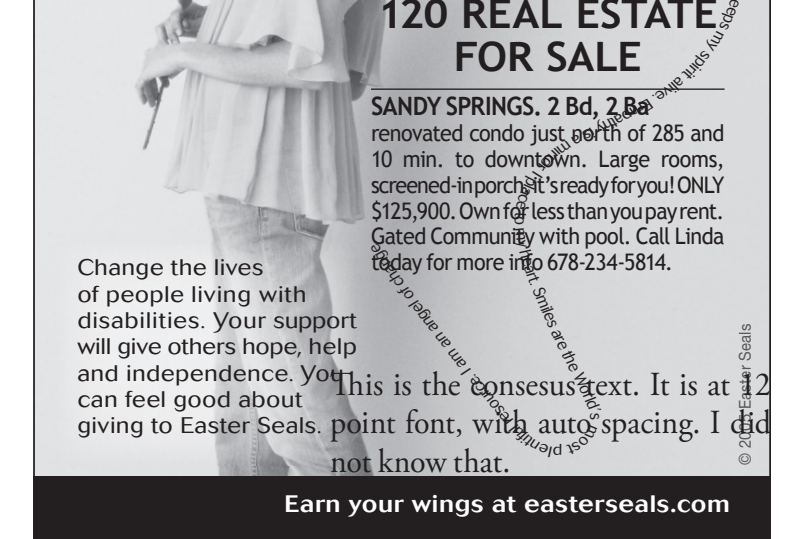

**FURNISHED LOFT INCLUDES WASHER/DRYER FULL SIZE BED 27" TELEVISION FREE EXPANDED BASIC CABLE FREE SHUTTLE TO GA TECH, GSU, AUC, AND MARTA**

DECORATED **MODEL** EN DAILY

Individually lease your own fully furnished private bedroom and private bath!

A NEW GENERATION OF STUDENT LOFT LIVING

*LOCATED AT 800 WEST MARIETTA STREET* **www.metropointelofts.com**

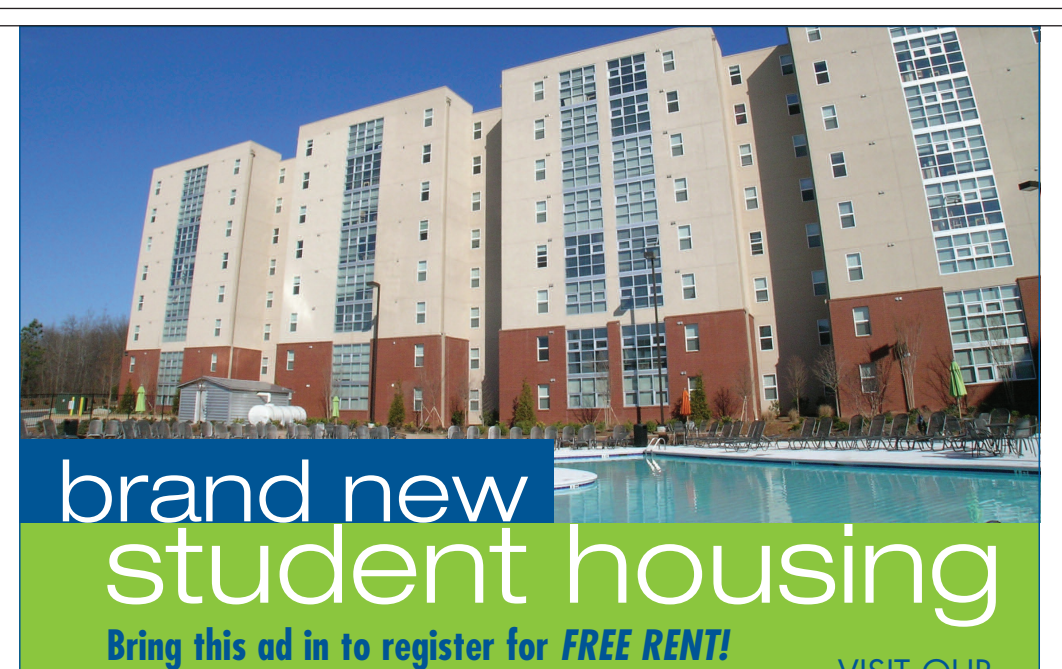

*HOT SALE!*

**4 0 4 . 8 9 7 . 1 0 0 3**

The concert was a kickoff to [Mission Maasai]," Hale said. "There are lots of ways to donate money. You can always come to CCF, where we have a box for donations. You can

donate online."

**COFFEEHOUSE Under the Couch** April 20 7:30PM

open-mic.read.sing. yell.perform.listen. relax. free speech\*free coffee  $\sqrt{1}$ 

(some restrictions apply) (some restrictions apply)

We have contacts with a couple missionaries [in East Africa], so we can send money directly out there without going through other orga-

"The first time you try to [organize] something like this, 100 percent success is so rare. I was very happy. My goal is \$100,000 by the end of the summer for the Maasai people.

a \$20,000, very fast and very high resolution camera to photograph the particles both before and very soon after they are released from their electromagnetic containment. and strongly interacting.<br>Comparing the shape of the cloud of Ketterle predicts that because the Comparing the shape of the cloud of particles before release to the shape of the cloud after release gives Ketterle's lab group information about the velocities of the particles which make will shed light on such up the cloud. high tick slo<br>a \$20,000, very fast and very high<br>resolution camera to photograph<br>the particles both before and very phenor

> Since Mission Maasai began only 6 weeks ago, Hale had to plan quickly. Luckily, he was able to take advantage of an available spot in the Ferst Center. "The Ferst Center happened to have that day, April 10, open for us to book. Usually you have to book a year in advance; this was really a blessing," Hale said.

> Hale said the money will go directly to the ones in need because of CCF's contacts in Africa.

Much of the importance of Ketterle's work has to do with creating and studying strong interactions ing and studying strong interactions<br>between the particles in the systems between the particles in the systems<br>Ketterle works with. "Let's face it: Rettene works with. Let's face it.<br>Life and physics get more interesting when you have strong interactions, said Ketterle. *Of the Hill People* paragraphy sics get more interest.

nizations—we know every dollar we send will reach [the Maasai]."

quantum state, and thus become<br> **Physics** from page 11 completely correlated and incredibly strongly interacting. "Atomic clocks tick slower when you have multiple atoms in one state" said Ketterle, giving an example of the strange phenomena that occur when systems of atoms become strongly correlated and strongly interacting.

> CCF is planning to provide assistance to the Maasai by giving food, restocking animals and providing education. They plan to accomplish these goals by continual fund-raising efforts. For more information on Mission Maasai and the drought in East Africa visit www.missionmaasai.com.

After a round of applause, Ketterle entertained some questions from the audience, then signed autographs, posed for pictures, and answered some questions from individuals. rich signed au

than a simple laser-pointer in ways which would require lasers more powerful than anyone on earth can build to accomplish at room temperature.

## **erato** literary magazine **presents s** erato literary magazine **Name[space][slash][space]Student Publications (or other).**

Resonant interactions have infinite strength. When we put particles in resonant states, said Ketterle, we see interactions so strong that they are limited only by other physical parameters such as the Fermi energy.

When tem- is peratures are on the order of on the order of **cheemen** Ketterle can ma-Kedenceannia vvollydliy<br>nipulate matter Mobel Laure; with lasers no more powerful bar and spacing below is automatic.

At cold enough temperatures, bosons, which are particles with integer spin, condense into the same

By Jamie Howell / STUDENT PUBLICATIONS

sy ame Howell STUDENT PUBLICATIONS<br>Students take advantage of the free food that Christian Campus Fellowship offered outside the Ferst Center before its Mission Masaai benefit concert Monday evening. idents take

quantum state, and thus become

A WORD ABOUT HEADLINES The headlines (and not the brief headlines) have been set so that  $\sim$  they will line up on the  $\sim$ enough space above so that the ascenders (b,d,l) do not overlap with the story text above. The Northern Large and Impact headlines need 4 and Impact headlines need 4 and Impact he lines, the normal medium needs 3. Leave one line below before you

# Physics from page 11

studies before release to the shape of atoms in the unita-coid systems he<br>the cloud after release gives Ketterle's studies are both strongly correlated<br>lab group information about the and strongly interacting, his results INTERVIEW PARKING *Style: Headline: Normal Italic Box Assistant News Editor* assistantnews@nique.net start the story.

Ketterle predicts that because the atoms in the ultra-cold systems he and strongly interacting, his results will shed light on such topics as high tempera-

> ture super-conductors and spin liquids, which are also systems in which the atoms are strongly correlated and strongly inter-

acting.

with atoms are a signer matter," signer matter,<br>said Ketterle. "It's been ten exciting years since the advent of Bose-Einstein condensates—I really  $\begin{array}{r} \text{stand} \\ \text{feel that the field \end{array}$   $\begin{array}{r} \text{acung.} \\ \text{Ultra-cold} \end{array}$ is brimming with on the order of **excitement."** nanorcervins,<br>Ketterlecanma- **Wolfgang Ketterle** In With  $\frac{1}{2}$   $\frac{1}{2}$   $\frac{1}{$ 

**ELLETTE** THE NETCHE SUI-<br>tra-cold systems, e tra-cold systems,<br>
where atoms can Inputate matter **Nobel Laureate** 

where atoms can<br>be very easily pe very easily<br>manipulated, there are many posmampulated, there are many pos-<br>sibilities for creation of new configurations of matter.  $\frac{1}{2}$ sionities for creation of fiew con-

ngurations or matter.<br>"It's been ten exciting years since" It s been ten exciting years since<br>the advent of Bose-Einstein condenand an the above the Sose-Enfistent condensely<br>sates—I really feel that the field is sates—I reany leer that the held is<br>brimming with excitement," said Ketterle at the close of his lecture. binin<br>Vatist

"Ultra-cold

toolbox for de-

In Ketterle's ul-

up the cloud. "The hallmark of Bose-Einstein Condensates is that there's a group of molecules at zero temp er at u re that doesn't expand," said Ketterle. *Supreme Court Correspondent*

> Ketterle attributes research success to being in the right place at the right time, working with excellent people and being lucky.

> "And not everybody is lucky," he said. "We never expected fermions to behave this way—there were a lot of things I didn't have the imagination to predict, but we just got in there and kept our eyes open."

> > By Daniel Uhlig / Student Publications

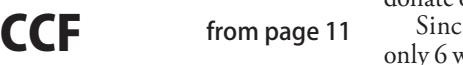

 $L$  and this of the use to use the use of the use of the use of the use of the use. The use of this term is the use of the use of the use of the use of the use of the use of the use of the use of the use of the use of the

sion Masaai campaign, Hale realized quickly. sion iviasaar campaign, 1 raic reanzed<br>it could be a great way to raise money and awareness. alternative can go at the best of the can go at the can go at the end of the end of the end of the end of the  $\frac{1}{2}$ 

1 awarcness.<br>"The Masaai people are getting hit especially hard by this [drought]; the especially naturely this category, the their land [disappear], their cattle are dying and people are starving to death.

# CALL YOUR MUSIC

TO YOUR PC OR V CAST MUSIC PHONE FROM THOUSANDS OF ARTISTS.

Stereo headset sold separately.

# Music Downloads **For Select Songs.**

\*Subject to Customer Agreement, select Calling plans and V CAST conditions. V CAST Music phone required. Promotion available for pre-selected song only. Always downl

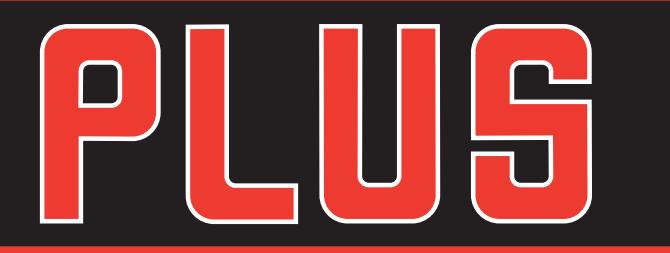

# SIGN UP NOW FOR ( CAST VPAK AND GET YOUR FIRST MONTH FREE

Limited time offer. \$15 monthly access added to your Verizon Wireless Calling Plan thereafter. Per song charges apply in 181 major metropolitan areas covering 148 million people and expanding coast to coast. Coverage not available everywhere. Offer ends 7/9/06

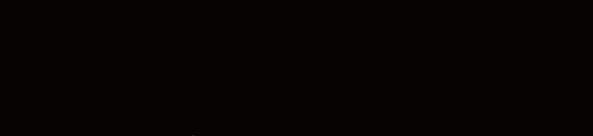

**GET A V CAST PHONE** 

With new 2-year Activation.<br>Offer expires 4/29/06

JUST

After mail-in rebate

 $$119.99$  retail price - \$50.00 mail-in rebate = \$69.99

**BIG-TIME ENTERTAINMENT** 

**IN A SMALL PACKAGE** 

• Built-in stereo speakers

• Dedicated music buttons

• Speakerphone

**Veri** On wireless

www.verizonwireless.com

**AUTHORIZED RETAILERS** Equipment prices and return policy vary by location. Authorized

**VISIT US ON THE WEB** 

MD5GAT

## **CALL** 1.800.256.4646 **NOW**

**EAST COBB** 

**EAST POINT** 

 $105-C$ 

#### **VERIZON WIRELESS COMMUNICATIONS STORES** rs; 9am-8pm Monday-Saturday; 12r

123 Perimeter

Center West

**ALPHARETTA** ---- ------ ---<br>7301 North Point Pkwy.<br>770-643-8585

**ATHENS** 2235 W. Broad St. 706-543-5150

Georgia Square Mall 706-208-1116 **ATI ANTA** Lenox Marketplace

3535 Peachtree Rd.

ochici west<br>770-399-9993 **BUFORD** Mill Creek Walk<br>678-482-7576 **CANTON** 1548 Riverstone Pkwy. 770-479-4005 CARROLLTON

**LAWRENCEVILLE** COMING<br>SOON 4101 Roswell Rd 770-578-8700 3530 Camp Creek Pkwy.<br>Pkwy.<br>404-346-0385 **FAYETTEVILLE** Promenade Pkwy.<br>678-817-1409

890 Lawrenceville Suwanee Rd. **LITHIA SPRINGS** 614 Thornton Rd.<br>770-739-7550 LITHONIA Stonecrest Mall 678-526-9185 **McDONOUGH** 1844 Jonesboro

2407 Cobb Pkwy 770-956-8550 SNELLVILLE

**SMYRNA** 

**Rome** 

**Snellville Southlake Town Center** 

 $3:25$ pm

HA PIR AN

Gra

**LG VX8100** 

12872 Hwy. 9 678-297-5994 **Cellular Sales** Northpoint Mall 678-366-2111 **Money Talks Cellular** 3070 Windward Pkwy. 678-762-9909 **ATLANTA Cellular Sale** 

**ALPHARETTA** 

**Absolute Cellular** 

**Money Talks Cellular** Cumberland Mall 678-762-9909 **BUFORD Cellular Sales** Mall of Georgia 678-546-6225 **Cellular Sales** Mall of Georgia 678-546-6600 DECATUR **Cellular Sale:** 

**Global Wireless** 2855 Lawrenceville Suwanee Rd. 770-945-6225 **LILBURN Cellular Sales** 4975 Stone Mountain Hwy 770-979-2388 **Cellular Sales** 

LITHONIA **Stonecrest Mall** 

1830 Scenic Hwy.<br>770-979-0166 **SUWANEE COMMEL**<br>2637 Peachtree Pkwy.<br>678-455-0223 **WOODSTOCK** 121 Lauren Wav

**Mall of Georgia Newnan North Point Perimeter** 

**Gwinnett Mall** 

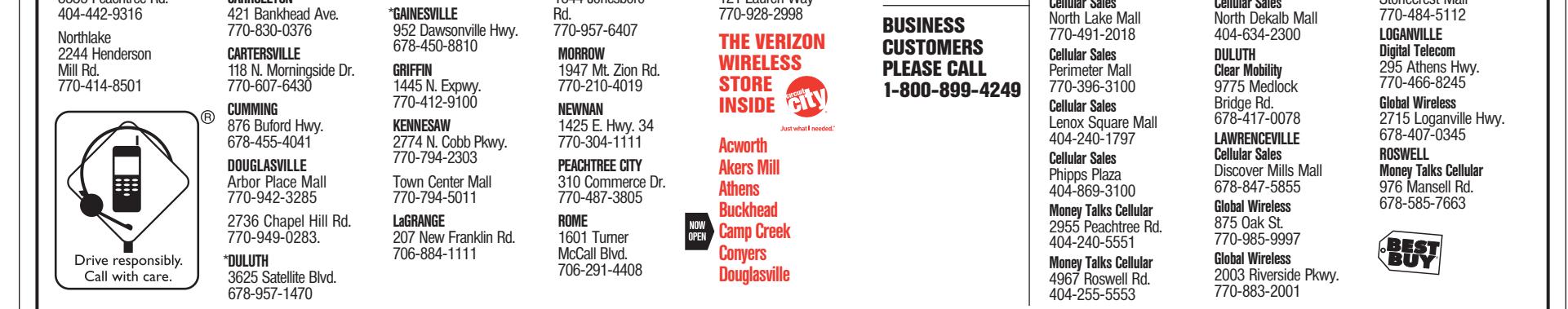

Our Surcharges (incl. 2.41% Federal Universal Service (varies quarterly), 5¢ Regulatory & 40¢ Administrative/line/mo., & others by area) are not taxes (details: 1-888-684-1888); gov't taxes and our surcharges could add 8 to 27% to your bill. Activation fee/line: \$35

IMPORTANT CONSUMER INFORMATION: Subject to Customer Agreement, Postpay Digital Calling Plan, V CAST brochure, rebate form and credit approval. \$175 early termination fee, other charges & restrictions. Rebate takes 8-10 wee V CAST Music phone required. Shipping charges may apply. V CAST Coverage Area and subscription to V CAST service required for direct downloads to phone. Offer, coverage & service not available everywhere. PC downloads requ Windows® XP and Windows Media® Player 10 and compatible USB cable (sold separately) for syncing to phone. Free song promotion available only for specified songs. Verizon Wireless reminds you to always download legally. Can V CAST service by calling 1800.2JOIN IN within 1st month to avoid \$15 monthly fee. Credit may not be on 1st bill. You can cancel V CAST service anytime. ©2006 Verizon Wireless.